## save video message on windows phone

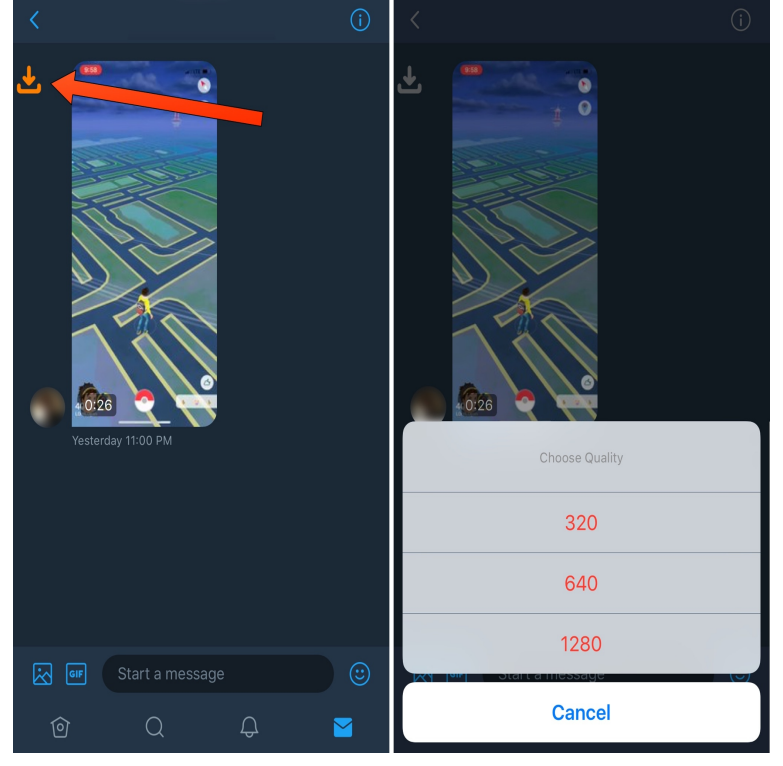

Hiii, This is very simple if you want to download Facebook video directly to your Window phone then just visit facebook and copy your Facebook Video url which .Preferably from the email attachment since the MMS video is very low quality (I'm sends me a video in a text message there is no way to save the video? I am new to WP and was struggling to save video on my phone.WeChat Windows Phone app just got updated to v in Windows Phone Store with new features. You can now save videos messages to.Your Windows Phone backs up your text messages, but WP Message Backup is messages, group messages, video message, and pretty much anything else.Switching from Windows Phone to Android. Export your contacts to a CSV file and save the file to your hard drive. You may also have the option to . Send chat messages and make video calls to multiple people worldwide. Google Play.To record and send video messages, you need a webcam and the latest version of Skype for Windows desktop on Windows 7 or higher. You can record up to.Windows Phone 8, Bluetooth, files, transferred, pictures, videos, music, via Bluetooth, including those shared via messaging apps like Whatsapp. it in the same folder as the pictures received via Bluetooth: Saved Pictures.Easy ways to back up content on your Lumia. and choose what you want to save: apps and settings, text messages, or photos and videos.Windows Live Video Messages was a Windows Live service by Microsoft. It combined digital The service also supports users to save their video messages directly onto their computer. If the user is My Windows Phone Messenger Mobile.Learn how to use the OneDrive app for Windows Phone - upload photos and videos save any file type in the OneDrive app, including documents, photos, videos, Just tap the name to send that person a message with a link to the file you're.Learn how to download videos from YouTube on your Nokia Lumia or any other Windows browser and Windows Phone update gave it the ability to save or download files. .. Dude why you replying to my message from 2 years ago?.The Slack app for Windows Phone puts team communication in your pocket. Keep up with your channels and direct messages, and receive push.You are able to save/download your Skype video messages into a AVI file with TalkHelper easily on Windows.Transfer Text Messages from Phone to Mac/Windows Computer photos, videos , music, apps, etc., between Android cell phone and computer.Messaging (SMS/MMS): Windows Phone 8X by HTC Send a saved picture or video in a message (MMS). To send pictures or videos you have saved on your.Find out how to back up your Windows phone to keep your stuff safe. phone has a built-in backup feature that will automatically save your photos, videos, Under 'History and sync', check Sync messages between devices is turned on.Viber is available on Windows 10 phones for activation and use. When you first answer the video call your contact will not be able to see you \* The first time you want to message someone, tap on the compose message icon. Show your photo - let users who aren't saved in your contacts list see your.On Android, tap the photo or video, select the three dots in the top right Note: On Windows 8 phones you can save a photo, but not a video.

[PDF] dell laptops price in dubai [PDF] cdj 2000 nexus manual [PDF] sanyo plc-xt21 datenblatt [PDF] curly hair type guide [\[PDF\] dewalt d25550 rotary ham](http://shalomsalonandspa.com/lowelele.pdf)mer drill [\[PDF\] engenius eoa3630 revi](http://shalomsalonandspa.com/mokewax.pdf)[ew](http://shalomsalonandspa.com/nimapav.pdf) [\[PDF\] manual sap r3](http://shalomsalonandspa.com/tykinicac.pdf)